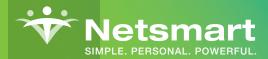

## Helper's Electronic Remittance Advice (ERA) Saves Time and Money

Helper clients leveraging electronic claim submission (ClaimsConnect) share that adding the ERA service to ClaimsConnect "really completes the value picture" when going electronic. Here are some scenarios that illustrate the value of ERA in Helper:

## 1 Scenario

If your practice is manually applying payments or adding adjustments/write-offs to each patient's transaction ledger one by one, it can be done automatically and accurately for all patients using the electronic remittance advice directly from the payer. Payment and adjustment/write-off information will be added at the click of a button rather than spending hours entering transactions.

**HOW TO:** Click the ERA button on the Helper main screen, select the items to process, then click the Process ERAs button. With this method, your payments and adjustments/write-offs will be processed in seconds.

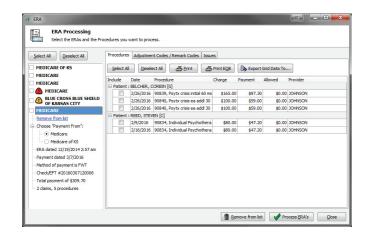

## 2 Scenario

If your practice is waiting days for paper based EOBs (explanation of benefits) in the mail, you could be getting them automatically and electronically though Helper.

**HOW TO:** Click the Print EOB button from the ERA processing screen, and EOBs will be instantly generated.

## 3 Scenario

If your practice is struggling with the submission of secondary claims and related rejections, secondary billing information can be filled in automatically and with a higher degree of accuracy through Helper.

**HOW TO:** Bill secondary claims using the ERA feature in Helper to ensure the claims go through the first time. This will save time and eliminate the need to correct secondary rejections.

| Payee: JOHNSON<br>Payee Id: XX 1234567890     |           |           | Check/EFT #: 20160307120006  Payment Date: 3/7/2016  |                                  |             |                                                                                               |          |
|-----------------------------------------------|-----------|-----------|------------------------------------------------------|----------------------------------|-------------|-----------------------------------------------------------------------------------------------|----------|
| Patient Name: BELCHER, CORBIN<br>Account #: G |           |           | Rendering Provider: Jack Ryan PhD Payer Control #: 1 |                                  |             |                                                                                               |          |
| Service Dat                                   | es        | Procedure | Modifiers                                            | Charge                           | Allowed     | Adjustments                                                                                   | Payment  |
| 2/26/2016                                     | 2/26/2016 | 90839     |                                                      | \$165.00                         | \$0.00      | \$16.50 CO-45<br>\$16.50 CO-15<br>\$16.50 PR-1<br>\$8.30 PR-2<br>\$8.25 OA-15<br>\$1.65 PI-15 | \$97.30  |
| 2/26/2016                                     | 2/26/2016 | 90840     |                                                      | \$100.00                         | \$0.00      | \$10.00 CO-45<br>\$10.00 CO-15<br>\$10.00 PR-1<br>\$5.00 PR-2<br>\$5.00 OA-15<br>\$1.00 PI-15 | \$59.00  |
| 2/26/2016                                     | 2/26/2016 | 90840     |                                                      | \$100.00                         | \$0.00      | \$10.00 CO-45<br>\$10.00 CO-15<br>\$10.00 PR-1<br>\$5.00 PR-2<br>\$5.00 OA-15<br>\$1.00 PI-15 | \$59.00  |
|                                               |           |           | Claim Totals:                                        | \$365.00                         | \$0.00      | \$149.70                                                                                      | \$215.30 |
| Patient Name:<br>Account #:                   | REED, STE | EVEN      |                                                      | ing Provider: Ja<br>Control #: 1 | ck Ryan PhD |                                                                                               |          |
| Service Dates                                 |           | Procedure | Modifiers                                            | Charge                           | Allowed     | Adjustments                                                                                   | Payment  |
| 2/9/2016                                      | 2/9/2016  | 90834     |                                                      | \$80.00                          | \$0.00      | \$8.00 CO-45<br>\$8.00 CO-15                                                                  | \$47.20  |